## Exercice 1

Calculer le résultat des additions posées suivantes :

$$
\begin{array}{c|c|c|c|c} 99,6 & 61,17 & 98,25 \ \hline + & 45,72 & + & 41,98 & + & 43,55 \end{array}
$$

## Exercice 2

Calculer le résultat des additions posées suivantes :

$$
\begin{array}{c|c|c|c|c} 90,61 & 62,67 & 70,35 \\ + & 88,44 & + 80,55 & + 98,88 \end{array}
$$

## Exercice 3

Calculer le résultat des additions posées suivantes :

$$
\begin{array}{c|c|c|c|c|c|c|c|c} 63,15 & 66,21 & 76,87 \\ + & 79,56 & + & 44,25 & + & 60,45 \end{array}
$$

# Exercice 4

Calculer le résultat des additions posées suivantes :

$$
\begin{array}{c|c|c}\n41,74 \\
+50,06 \\
\hline\n\end{array}\n\qquad\n\begin{array}{c|c}\n57,32 \\
+82,65 \\
\hline\n\end{array}\n\qquad\n\begin{array}{c|c}\n85,21 \\
+69,01 \\
\hline\n\end{array}
$$

#### Exercice 5

Calculer le résultat des additions posées suivantes :

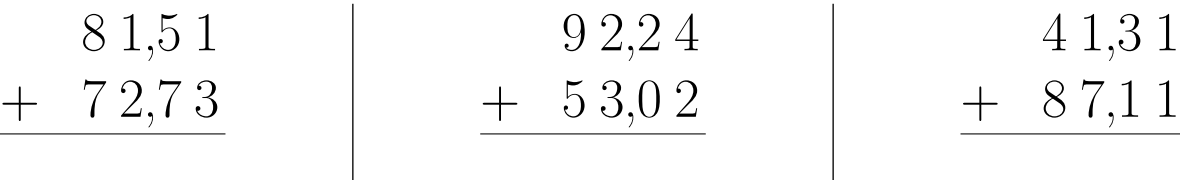